## **Cymulate University - Passo a Passo**

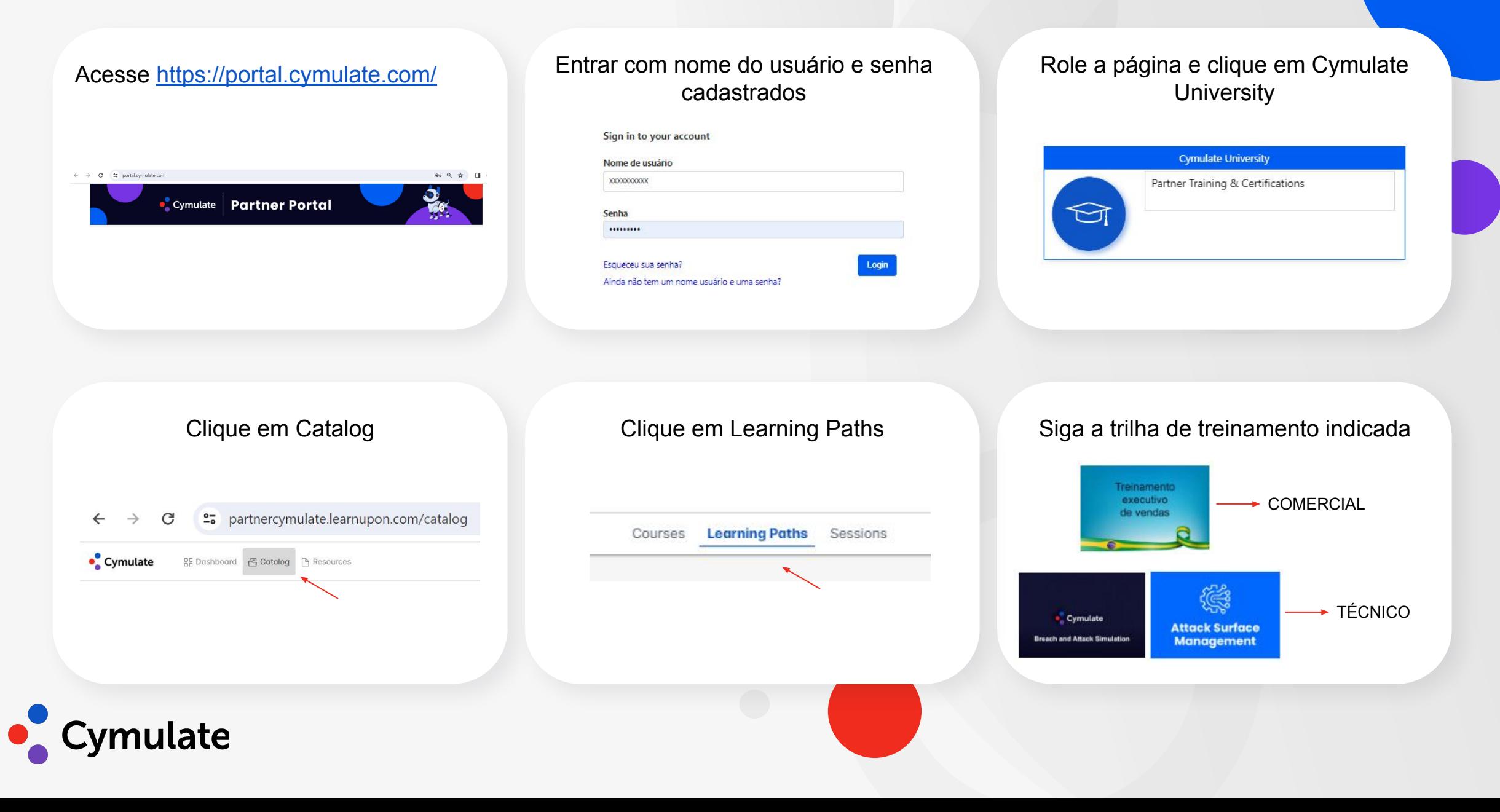